**Name:**

**Enrolment No:**

# **US UPES**

# **UNIVERSITY OF PETROLEUM AND ENERGY STUDIES End Semester Examination, December 2018**

# **Course: Introduction to GeoInformatics Semester: III**

**Programme: B.Tech (GeoInformatics Engg.)**

# **Time: 03 hrs.** Max. Marks: 100

#### **Instructions:**

# **SECTION A**

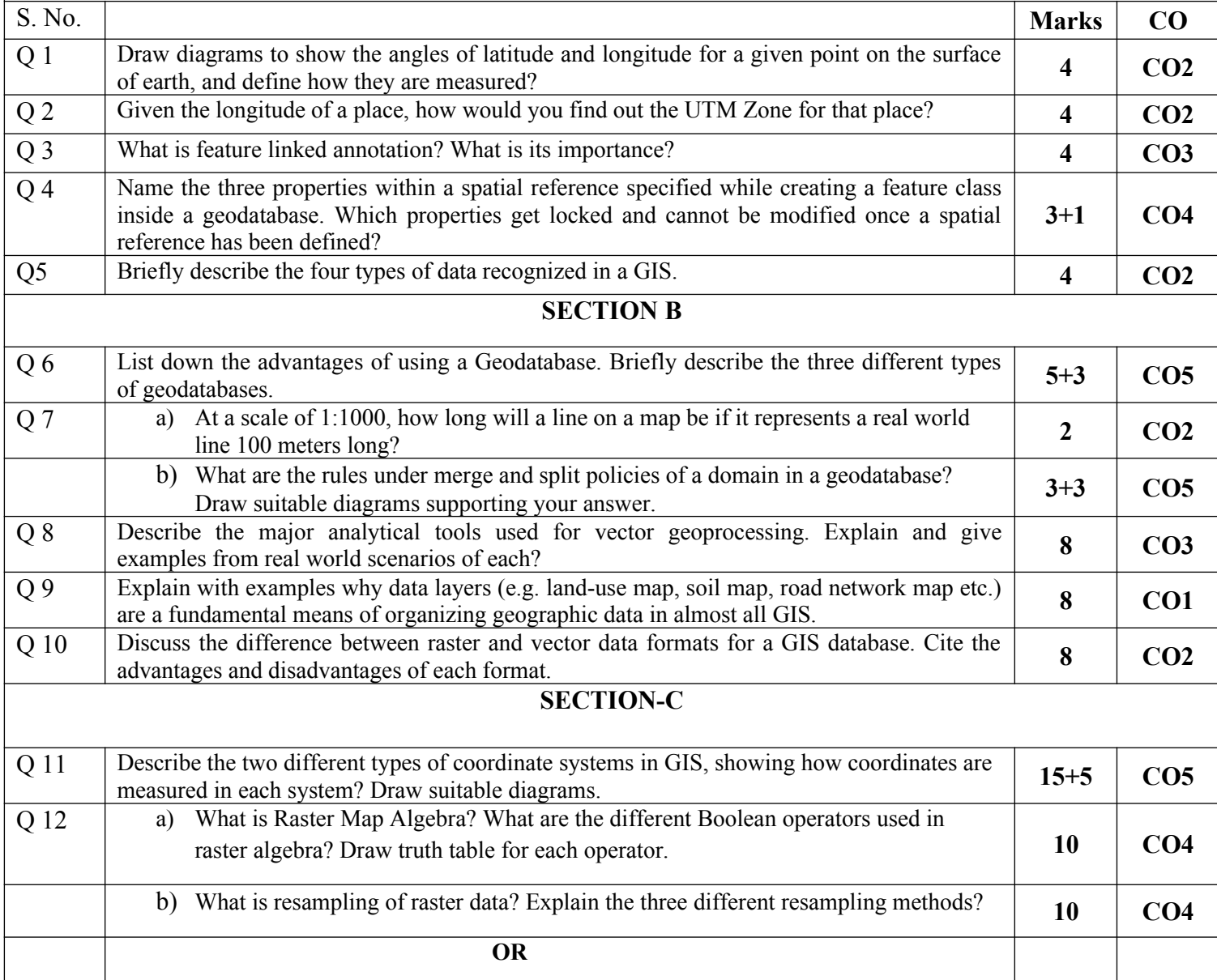

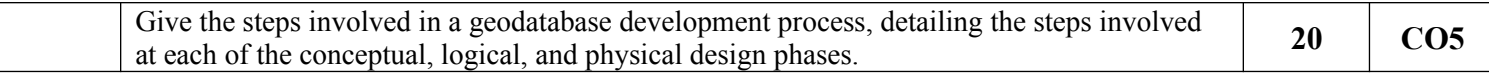